## VALK\_AML\_WITH\_FLT3\_ITD

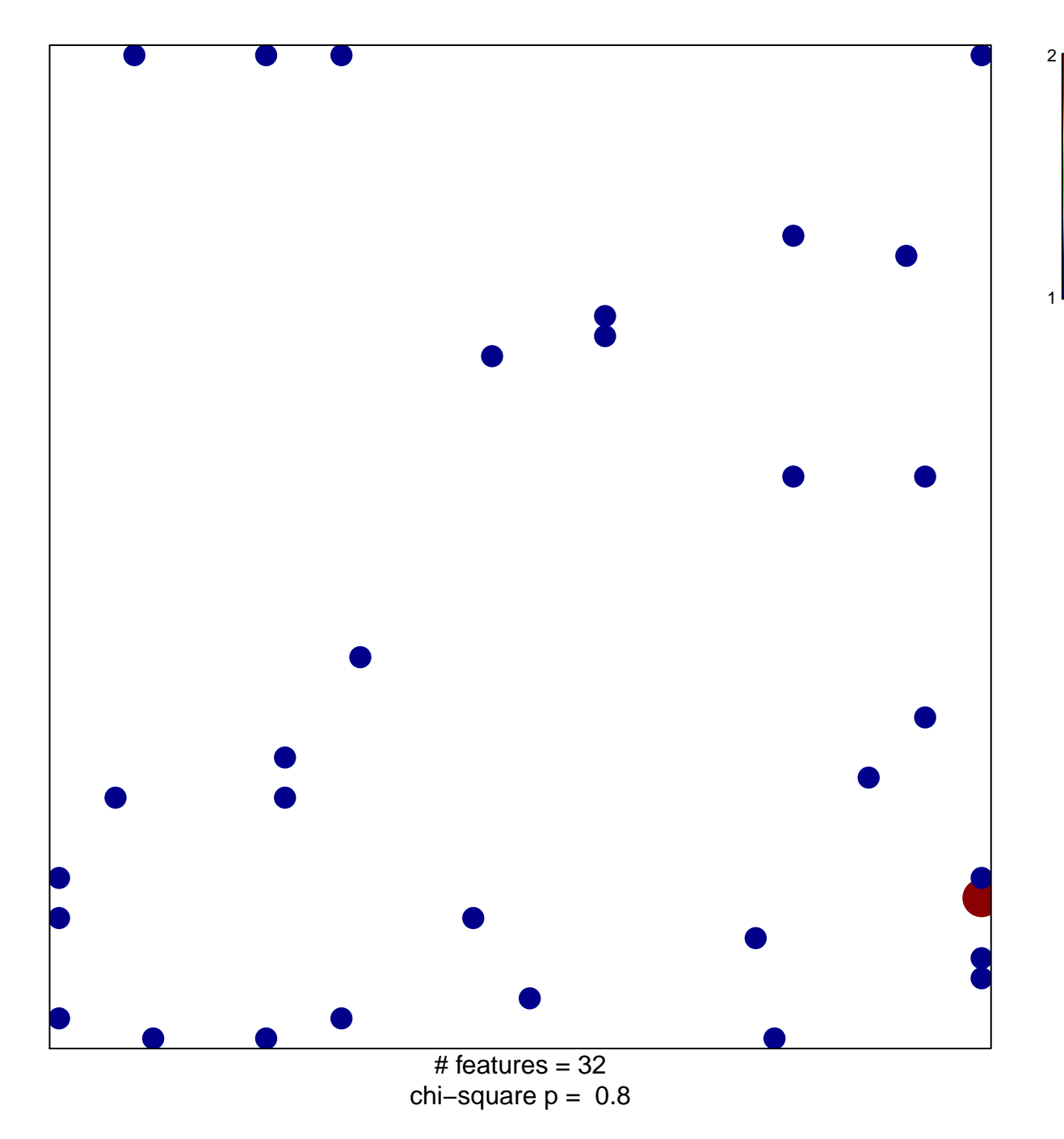

## **VALK\_AML\_WITH\_FLT3\_ITD**

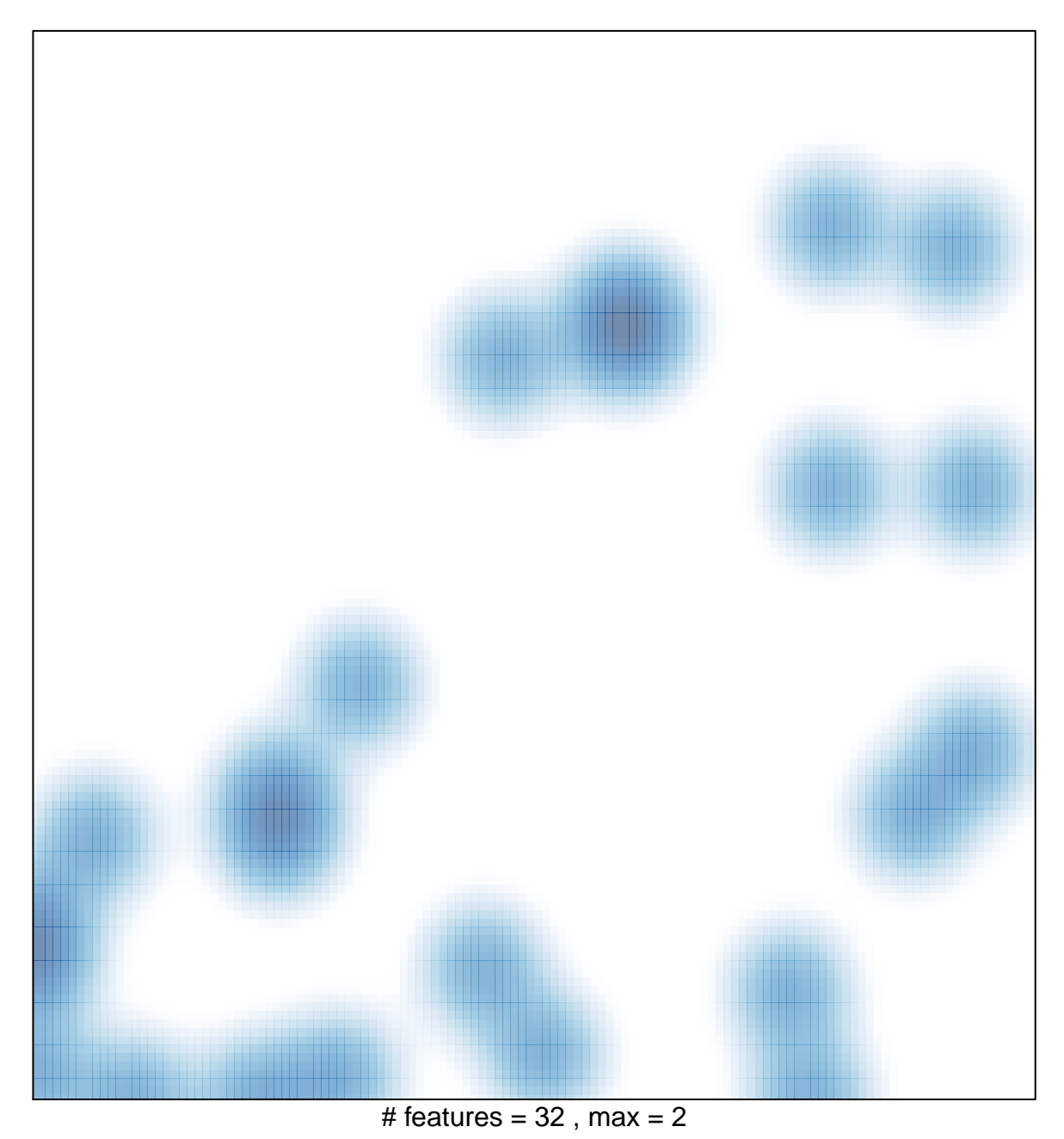